# 4. Linear Algebra

#### *Vectors and Matrices*

Maple has this wonderful linear algebra package. It has to do with vectors and matrices. A vector is simply an array of numbers written as

$$
\left[\begin{array}{c} 1\\ 2\\ 3 \end{array}\right] \tag{1}
$$

where a matrix is written as a collection of arrays, i.e.

$$
\left[\begin{array}{ccc} 1 & 2 & 3 \\ 4 & 5 & 6 \end{array}\right]
$$
 (2)

In (1), we have a single column of 3 numbers, whereas in (5) we have two rows of 3 numbers in each row. In general we could have *m* rows and *n* columns in which we would have  $\overline{r}$  $\overline{a}$ 

$$
\begin{bmatrix} a_{11} & a_{12} & a_{13} & \cdots & a_{1n} \\ a_{21} & a_{22} & a_{23} & \cdots & a_{2n} \\ \vdots & \ddots & \ddots & \ddots & \vdots \\ a_{m1} & a_{m2} & a_{m3} & \cdots & a_{mn} \end{bmatrix}
$$
 (3)

where  $a_{mn}$  is the element in the  $m^{th}$  row and  $n^{th}$  column.

In maple, it is first necessary to call in the linear algebra package. This is done by the following maple command

#### [> *with*(*LinearAlgebra*) : *with*(*linalg*) :

Next, since we will be entering both vectors and matrices, we will use the palettes in Maple. This is located in the view menu under *palettes*  $\rightarrow$  *Matrix palette*. This should give us a little 4*X*4 box with lots of dots. Here we will input the following vectors

$$
\left[\begin{array}{c} 1\\2\\3 \end{array}\right], \left[\begin{array}{c} 4\\5\\2 \end{array}\right]
$$
 (4)

This is done by

 $[> u := << \frac{0}{0}$ ? %? %? >>;

 $[> v := << %$  %? %? %? >>;

noting that after we type  $A :=$ , we used the first entry on the third line of the palette. We then replace each of the %? with numbers. For example,

 $[> u := << 1, 2, 3, >>;$ 

 $[> v := << 4, 5, 6, >>;$ 

would produce

$$
u := \begin{bmatrix} 1 \\ 2 \\ 3 \end{bmatrix}
$$

$$
v := \begin{bmatrix} 4 \\ 5 \\ 6 \end{bmatrix}
$$

For matrices, we again use the palette. So, for example if we want a  $2 \times 3$  matrix as found in (5) we would type

 $\left[\right> A:=<< \frac{9}{6}$ ? | %? | %? >, < %? | %? | %? >>;

and then replace the numbers accordingly

 $\begin{array}{c} \n \left[ \times \right. B := << \left[ 1 \right] \left[ 2 \right] \left[ 3 \right] > - < \left[ 4 \right] \left[ 5 \right] \left[ 6 \right] > \left. \right] \n \end{array}$ 

in which maple would return

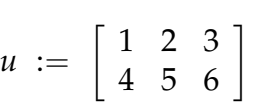

#### *Vector Addition*

To add vectors or matrices we use the **matadd** command. So if we consider the vectors *u* and *v* above, then

 $[>$  *matadd* $(u, v, a, b);$ 

would produce

$$
\left[\begin{array}{c}a+4b\\2a+5b\\3a+6b\end{array}\right],
$$

where *a* and *b* are numbers. If we want  $a = 1$  and  $b = 1$ , we just simply delete the numbers and type

 $[>$  *matadd* $(u, v)$ ;

*Matrix Addition*

$$
A := \begin{bmatrix} 1 & 2 & 3 \\ 4 & 5 & 6 \end{bmatrix}, \quad B := \begin{bmatrix} -1 & 5 & 2 \\ 4 & -3 & 9 \end{bmatrix}
$$

 $[>$  *matadd* $(A, B, a, b);$ 

would produce

$$
\left[\begin{array}{cc} a-b & 2a+5b & 3a+2b \\ 4a+4b & 5a-3b & 6a+9b \end{array}\right],
$$

again, where *a* and *b* are numbers and can be omitted it *a* and *b* are both 1.

## *Scalar Multiplication*

In order to multiply a vector or matrix by a number we use scalar multiplication. For example, to multiply the vector  $\overline{r}$  $\overline{a}$ 

$$
u:=\left[\begin{array}{c}1\\2\\3\end{array}\right],
$$

we use the command

 $[$  >  $scalarmul(u, 2);$ which would produce

$$
\left[\begin{array}{c}2\\4\\6\end{array}\right].
$$

## *Matrix Multiplication*

In order to multiply two matrices, it is important that the size of the matrices be of a certain dimension. For example, if

$$
A_{mn} B_{kl},
$$

then we require that  $n = k$  and the dimension of the new matrix is  $m \times l$ . Consider the  $2 \times 2$  matrix and the  $2 \times 3$  matrix

$$
A := \left[\begin{array}{cc} 1 & 2 \\ 3 & 4 \end{array}\right], \quad B := \left[\begin{array}{ccc} 1 & 3 & 5 \\ 2 & 4 & 6 \end{array}\right]
$$

As *A*<sup>22</sup> and *B*<sup>23</sup> we can multiply *AB* but not *BA*. Thus, the command

 $[>$  *multiply* $(A, B)$ ;

would produce

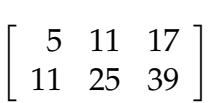

*Miscellaneous Operations*

#### **Determinants**

To calculate the determinant of an  $n \times n$  matrix we use the command

 $\triangleright$  *det* $(A)$ ;

So, for the *A* given above, the answer returned would be −2.

#### **Transpose**

This command switches the rows and columns, so executing the command

 $[>$  *transpose*(*B*);

would return

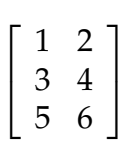

#### **Inverse**

Given an  $n \times n$  matrix, if a second matrix *B* exists such that  $AB = I$ , the identity, the the matrix *B* is called the inverse. Often this is denoted by  $A^{-1}$ . If the inverse exists, then  $det(A) \neq 0$ . The maple command is

 $[>$  *inverse*(*A*);

So, for the matrix *A* above, we would obtain

$$
\left[\begin{array}{cc} -2 & 1 \\ \frac{3}{2} & \frac{-1}{2} \end{array}\right].
$$

## **Augment**

Often we wish to augment one matrix with another. The maple command is command

 $[> << A|B>>;$ 

So, for the matrices *A* and *B* above, we would obtain

· 1 2 1 3 5  $\begin{bmatrix} 1 & 2 & 1 & 3 & 5 \\ 3 & 4 & 2 & 4 & 6 \end{bmatrix}$ 

# *Row Operations*

Finally,it is possible to have maple perform row operations. Here we will consider three basic operations

- 1. interchange rows
- 2. multiple a row by an algebraic expression
- 3. add a multiple of one row to another

## 1.  $R_i \leftrightarrow R_i$

The command

 $[> RowOperation(A, [i, j])$ ;

would exchange rows *i* and *j* in the matrix *A*

#### 2. **c** $R_i \rightarrow R_i$

The command

 $[> RowOperation(A, i, c);$ would multiple row *i* by *c*

**3**. **R**<sub>i</sub> + **cR**<sub>j</sub>  $\rightarrow$  **R**<sub>i</sub>

The command

 $[> RowOperation(A, [i, j], c);$ 

would add row *i* to  $c \times$  row *j* and put the result in row *i*. We consider the following example, where we will use row reduction to manipulate the matrix *A* augment with the matrix *B*.  $\overline{r}$  $\overline{a}$  $\overline{r}$  $\overline{a}$ 

$$
A := \begin{bmatrix} 1 & 2 & -1 \\ 2 & -1 & 3 \\ -3 & 1 & 1 \end{bmatrix}, \quad B := \begin{bmatrix} 2 \\ 9 \\ 2 \end{bmatrix}
$$

We consider the following commands

 $[> M := << A | B > >;$ 

- [> *M*1 := *RowOperation*(*M*, [2, 1], −2);
- [> *M*2 := *RowOperation*(*M*1, [3, 1], 3);
- [> *M*3 := *RowOperation*(*M*2, 2, −1/5);
- [> *M*4 := *RowOperation*(*M*3, [3, 2], −7);
- [> *M*5 := *RowOperation*(*M*4, 3, 1/5);
- [> *M*6 := *RowOperation*(*M*5, [2, 3], 1);
- [> *M*7 := *RowOperation*(*M*6, [1, 3], 1);
- [> *M*8 := *RowOperation*(*M*7, [1, 2], −2);

which at the end we should end with

$$
A := \left[ \begin{array}{rrr} 1 & 0 & 0 & 1 \\ 0 & 1 & 0 & 2 \\ 0 & 0 & 1 & 3 \end{array} \right],
$$

## *Problems*

1. Given the matrices

$$
A := \begin{bmatrix} 1 & 2 \\ 2 & 3 \\ 3 & 4 \end{bmatrix}, \quad B := \begin{bmatrix} 1 & 4 \\ -1 & 5 \\ 3 & -2 \end{bmatrix}
$$

Find (i)  $A + 3B$ , (ii)  $-2A + 4B$ 

2. Given the matrices

$$
A := \left[ \begin{array}{rrr} 1 & -2 & 3 \\ 2 & -3 & 1 \end{array} \right], \quad B := \left[ \begin{array}{rrr} 1 & 2 \\ -4 & 5 \\ -2 & -2 \end{array} \right]
$$

Find (i) *AB*, (ii) *BA*

3. Given the matrix *A* and the vectors *u* and *v*

$$
A := \left[ \begin{array}{cc} 1 & -2 \\ 1 & 4 \end{array} \right], u := \left[ \begin{array}{c} 2 \\ -1 \end{array} \right], v := \left[ \begin{array}{c} 1 \\ -1 \end{array} \right].
$$

Show (i)  $Au = 2u$ , (ii)  $Av = 3v$ 

4. Solve the system of equations

$$
x+y+z = 12,
$$
  
\n
$$
2x + y + 4z = 32,
$$
  
\n
$$
3x - y + 2z = 14,
$$

by first augmenting the matrices *A* and *B*

$$
A := \left[ \begin{array}{rrr} 1 & 1 & 1 \\ 2 & 1 & 4 \\ 3 & -1 & 2 \end{array} \right], B := \left[ \begin{array}{r} 12 \\ 32 \\ 14 \end{array} \right],
$$

and row reducing.

## *Lecture* 4 - *Linear Algebra* 7